<<AutoCAD >>

<<AutoCAD

- 13 ISBN 9787302181187
- 10 ISBN 7302181187

出版时间:2008-8

页数:296

PDF

更多资源请访问:http://www.tushu007.com

, tushu007.com

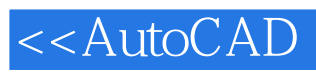

 $\text{AutoCAD}$  Autodesk

## $\mathsf{AutoCAD}$

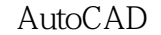

Autodesk  $2008$  ——AutoCAD 2009

, tushu007.com

 $\bm{\mathsf{AutoCAD}}$ 

 $\mathop{\rm AutoCAD}\nolimits$ 

 $\overline{\text{AutoCAD}}$ 

 $\mathsf{AutoCAD}$ 

 $\overline{A}$ uto $\overline{C}$ AD,  $\overline{A}$ AutoCAD

AutoCAD

Autodesk AutoCAD 2009

AutoCAD

AutoCAD 2009

 $\bigwedge \text{AutoCAD}$ AutoCAD 2009

AutoCAD

AutoCAD

 $\overline{\text{AutoCAD}}$ 

AutoCAD 2009

AutoCAD 2009 **AutoCAD 2009** AutoCAD 2008 AutoCAD 2007

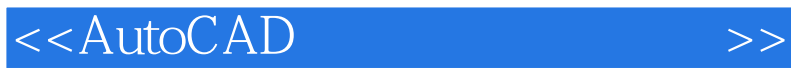

AutoCAD(2009)

 $300$ 

 $\bm{\mathsf{AutoCAD}}$ 

AutoCAD

 $,$  tushu007.com

## <<AutoCAD

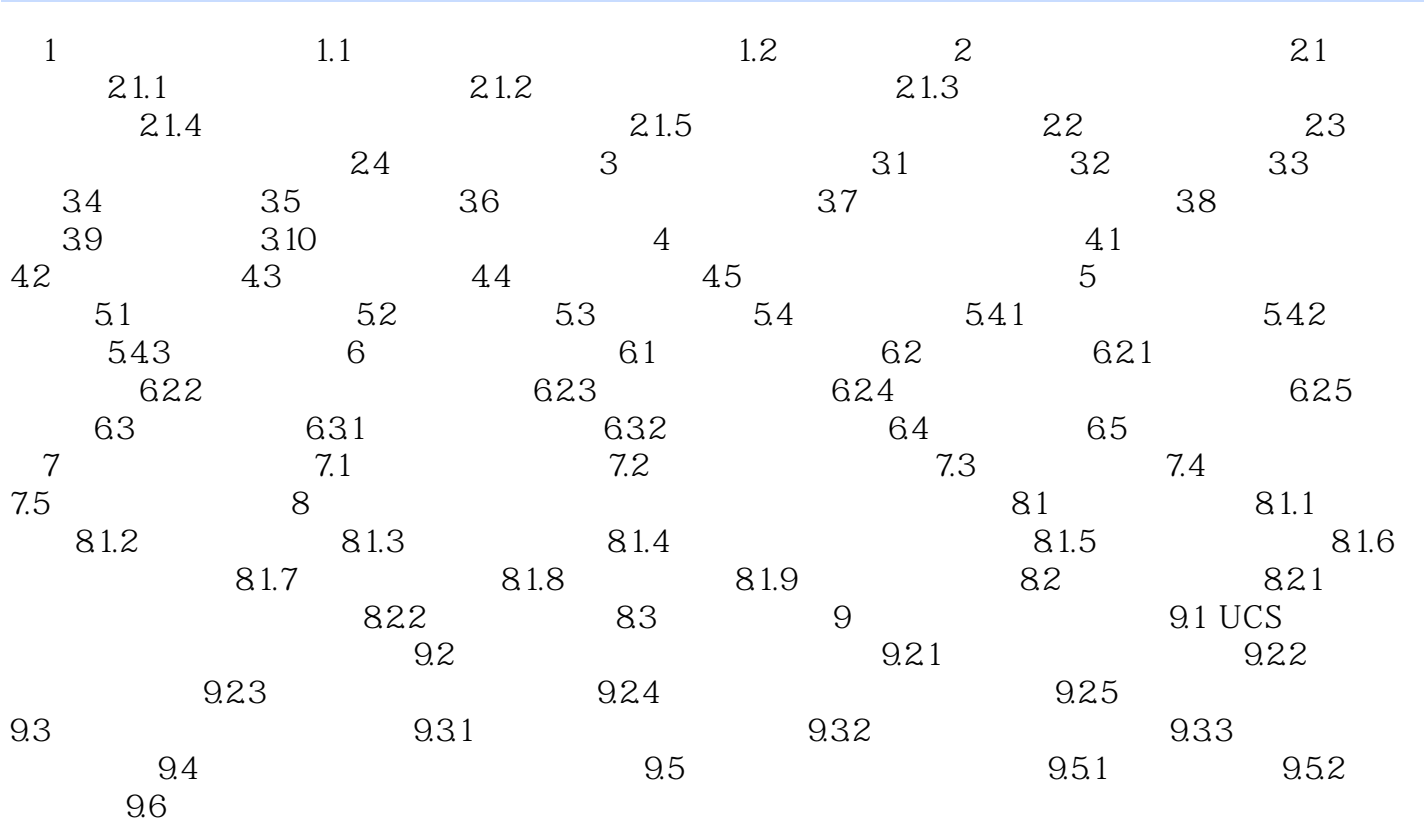

 $,$  tushu007.com

*Page 4*

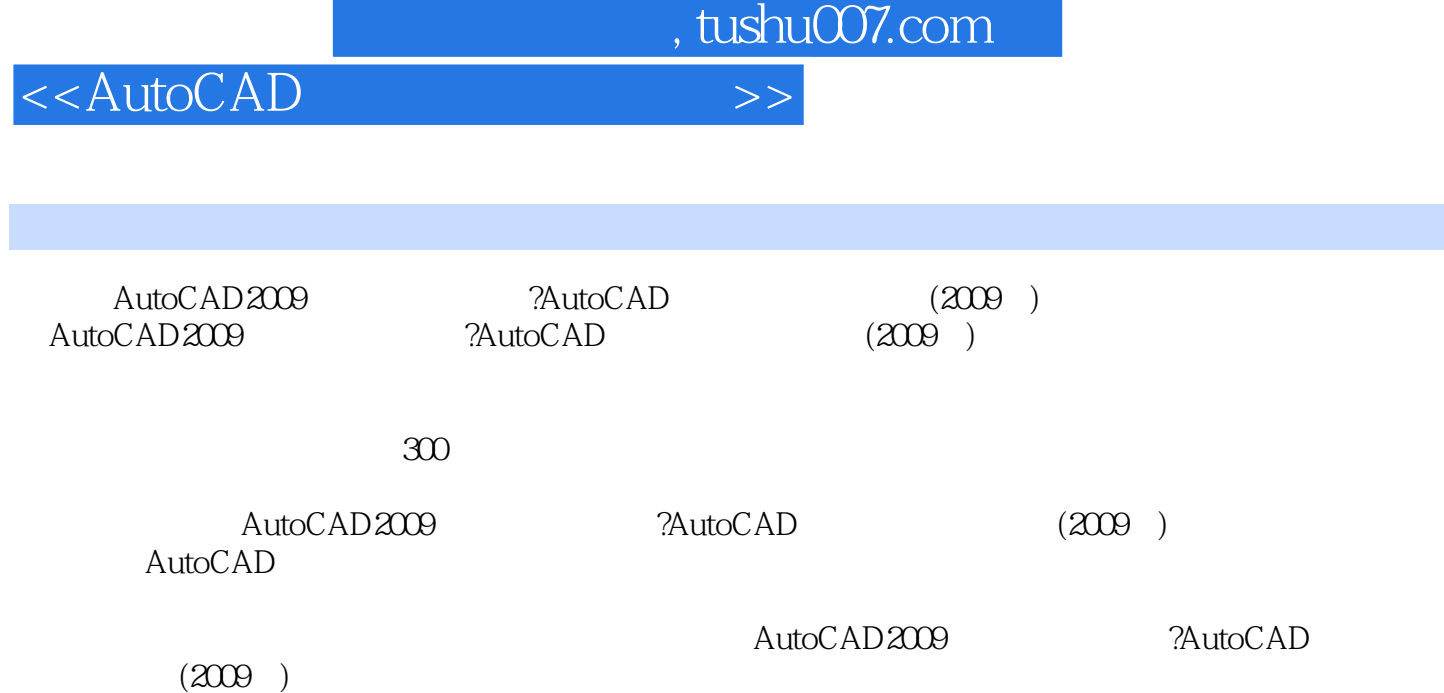

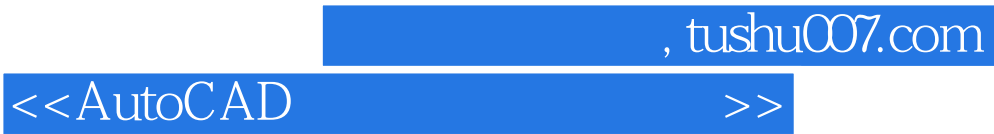

本站所提供下载的PDF图书仅提供预览和简介,请支持正版图书。

更多资源请访问:http://www.tushu007.com